# **Barcode Scanner Pro Qr Code Reader Bakodo**

**Andrew A. Adams,Michael Brenner,Matthew Smith**

## **Proceedings of the 11th International Conference on Document Analysis and Recognition** Association for Computing Machinery,2011-09-18 Eleventh International Conference on Document Analysis and Recognition Sep 18, 2011-Sep 21, 2011 BEIJING, China. You can view more information about this proceeding and all of ACM�s other published conference proceedings from the ACM Digital Library: http://www.acm.org/dl.

 Financial Cryptography and Data Security Andrew A. Adams,Michael Brenner,Matthew Smith,2013-10-07 This book constitutes the thoroughly refereed post-conference proceedings of the workshop on Usable Security, USEC 2013, and the third Workshop on Applied Homomorphic Cryptography, WAHC 2013, held in conjunction with the 17th International Conference on Financial Cryptology and Data Security, FC 2013, in Okinawa, Japan. The 16 revised full papers presented were carefully selected from numerous submissions and cover all aspects of data security. The goal of the USEC workshop was to engage on all aspects of human factors and usability in the context of security. The goal of the WAHC workshop was to bring together professionals, researchers and practitioners in the area of computer security and applied cryptography with an interest in practical applications of homomorphic encryption, secure function evaluation, private information retrieval or searchable encryption to present, discuss, and share the latest findings in the field, and to exchange ideas that address real-world problems with practical solutions using homomorphic cryptography.

 **Your Creative Power** Alex Osborn,2008-11 YOUR CREATIVE POWER How to Use Imagination BY ALEX OSBORJSf CHARLES SCRIMERS SOWS, MEW YORK CHARLES SCWBNERS SONS, Ltd., LONDON 1948 This book is dedicated to BRUCE BARTON in appreciation of our 30 years as partners and friends . . . A. F. O. ABOUT THE AUTHOR . . . by Samuel Hopkins Adams Hamilton

College graduates have the habit of keeping an attentive eye upon their fellow alumni. Thus, although he graduated eighteen years after me, I knew of Alex Osborn long before he had any inkling of my interest. There was another Alex in that able class of 1909, Alex antler Woollcott, whom I had sponsored into a newspaper job upon his graduation. Only a few years thereafter he was a notable in the newspaper and theatre worlds. About the time of his early success, we met at the home of Laurette Taylor, where one met everybody. Aleck buttonholed me What do you know about my classmate Alex Osborn Nothing I answered. Weil, youd better. Why What am I supposed to do about this Osborn Nothing, Nobody has to do anything about him. Hell do it, himself AH right I said. Tm open to conviction. What is he doing Aleck was a bit vague about that. His friend and class mate had been teacher, reporter, had taken a shot at maga zine writing, had touched upon banking and a few other lines, and was something in factory management. It isnt what hes doing its what he fe Woollcott insisted. When the subject next came up between us, Alex Osborn was well on his way to becoming head of the great advertis ing firm of Batten, Barton, Durstine and Osbom, and I had come to know and admire him personally as one of the most versatile, vigorous, and provocative minds among my wide range of acquaintances, His classmate recalled tome our conversation of years before. What clo you think of Osbom now he demanded with rather the air of having patented, or, at least, invented him. You were right 1 admitted, I am always right, said Aleck Woollcott blandly ix ABOUT THE BOOK . . . hy Alex Osborn Ten years ago, the editor of a leading magazine invited me to lunch. I had been one of his contributors, but we had never met. lie broke the ice by asking, What is your hobby, Mr. Osbom Imagination, I replied. He paused, then wrote on the back of an envelope, u Mv HOBBY Is IMAGINATION. Mr. Osborn, he said, you must do a book on that. Its a job that has been waiting to be done all these years. There is no subject of greater importance. You must give it

the time and energy and thoroughness it deserves. That remark started this book. Although I earned my masters degree in practical psy chology and have devotee most of my life to the psychology of advertising, I cannot claim to be a psychologist. Nor have I tried to write as a psychologist, I have felt free to take figurative liberties with academic concepts. For instance, I realize that imagination is an integral part of mans mind fxxly function and yet, for the sake of clarity and read ability, I refer to imagination as if it were an entity of itself. My frequent use of the term brainstorm may bother the reader at first. Although Chapter 33 will fully explain, an inkling of its meaning may be helpful here Brainstorm is used mainly to label the kind of conference where a few people sit clown together for an hour or so solely to use their creative imaginations solely to suggest ideas on a specific . subject right then and there. During the past ton years, in quest of material andinsight, -I have interviewed hundreds of people and have read hun dreds of books, speeches and articles, I am indebted to all who talked with me and to all whose writings I read. Many of their names will be found in the index, My .. special thanks go to those whose books were most helpful, and this list includes Julius Boraas Teaching to Think, Alexis Carrel Man the Unknown, James B, Conant xi xfi On C ndfer standing Science, Robert P...

 *Pete Seeger's Storytelling Book* Pete Seeger,Paul Du Bois Jacobs,2001 For children raised on Abiyoyo here's a cozy collection of old and new classics to share with parents. Each section is preceded by an introduction describing the origins of the stories. Also included is a brief afterword for each story, suggesting ways to personalize the stories for the reader's own family. The book ends with a collection of story beginnings to help anyone become a storyteller.

As recognized, adventure as without difficulty as experience virtually lesson, amusement, as competently as deal can be gotten by just checking out a book **Barcode Scanner Pro Qr Code Reader Bakodo** after that it is not directly done, you could acknowledge even more vis--vis this life, more or less the world.

We have the funds for you this proper as skillfully as simple artifice to acquire those all. We find the money for Barcode Scanner Pro Qr Code Reader Bakodo and numerous books collections from fictions to scientific research in any way. along with them is this Barcode Scanner Pro Qr Code Reader Bakodo that can be your partner.

## **Table of Contents Barcode Scanner Pro Qr Code Reader Bakodo**

- 1. Understanding the eBook Barcode Scanner Pro Qr Code Reader Bakodo
	- The Rise of Digital Reading Barcode Scanner Pro Qr Code Reader Bakodo
	- Advantages of eBooks Over Traditional Books
- 2. Identifying Barcode Scanner Pro Qr Code

Reader Bakodo

- Exploring Different Genres
- Considering Fiction vs. Non-Fiction
- Determining Your Reading Goals
- 3. Choosing the Right eBook Platform
	- Popular eBook Platforms
	- Features to Look for in an Barcode Scanner Pro Qr Code Reader Bakodo
	- User-Friendly Interface
- 4. Exploring eBook Recommendations from Barcode Scanner Pro Qr Code Reader

## Bakodo

- Personalized Recommendations
- Barcode Scanner Pro Qr Code Reader Bakodo User Reviews and Ratings
- Barcode Scanner Pro Qr Code Reader Bakodo and Bestseller Lists
- 5. Accessing Barcode Scanner Pro Qr Code Reader Bakodo Free and Paid eBooks
	- Barcode Scanner Pro Qr Code Reader Bakodo Public Domain eBooks
	- Barcode Scanner Pro Qr Code Reader Bakodo eBook Subscription Services
	- Barcode Scanner Pro Qr Code Reader Bakodo Budget-Friendly Options
- 6. Navigating Barcode Scanner Pro Qr Code Reader Bakodo eBook Formats
	- $\circ$  ePub, PDF, MOBI, and More
	- Barcode Scanner Pro Qr Code

Reader Bakodo Compatibility with Devices

- Barcode Scanner Pro Qr Code Reader Bakodo Enhanced eBook Features
- 7. Enhancing Your Reading Experience
	- Adjustable Fonts and Text Sizes of Barcode Scanner Pro Qr Code Reader Bakodo
	- Highlighting and Note-Taking Barcode Scanner Pro Qr Code Reader Bakodo
	- Interactive Elements Barcode Scanner Pro Qr Code Reader Bakodo
- 8. Staying Engaged with Barcode Scanner
	- Pro Qr Code Reader Bakodo
		- Joining Online Reading Communities
		- Participating in Virtual Book Clubs
		- Following Authors and Publishers Barcode Scanner Pro Qr Code Reader Bakodo
- 9. Balancing eBooks and Physical Books

Barcode Scanner Pro Qr Code Reader Bakodo

- Benefits of a Digital Library
- Creating a Diverse Reading Collection Barcode Scanner Pro Qr Code Reader Bakodo
- 10. Overcoming Reading Challenges
	- Dealing with Digital Eye Strain
	- Minimizing Distractions
	- Managing Screen Time
- 11. Cultivating a Reading Routine Barcode Scanner Pro Qr Code Reader Bakodo
	- Setting Reading Goals Barcode Scanner Pro Qr Code Reader Bakodo
	- Carving Out Dedicated Reading Time
- 12. Sourcing Reliable Information of Barcode Scanner Pro Qr Code Reader Bakodo
	- Fact-Checking eBook Content of Barcode Scanner Pro Qr Code Reader Bakodo
	- Distinguishing Credible Sources
- 13. Promoting Lifelong Learning
- Utilizing eBooks for Skill Development
- Exploring Educational eBooks
- 14. Embracing eBook Trends
	- $\circ$  Integration of Multimedia Elements
	- Interactive and Gamified eBooks

# **Barcode Scanner Pro Qr Code Reader Bakodo Introduction**

In todays digital age, the availability of Barcode Scanner Pro Qr Code Reader Bakodo books and manuals for download has revolutionized the way we access information. Gone are the days of physically flipping through pages and carrying heavy textbooks or manuals. With just a few clicks, we can now access a wealth of knowledge from the comfort of our own homes or on the go. This article will explore the advantages of Barcode Scanner Pro Qr Code Reader Bakodo books and manuals for download, along with some popular platforms that offer these

resources. One of the significant advantages of Barcode Scanner Pro Qr Code Reader Bakodo books and manuals for download is the costsaving aspect. Traditional books and manuals can be costly, especially if you need to purchase several of them for educational or professional purposes. By accessing Barcode Scanner Pro Qr Code Reader Bakodo versions, you eliminate the need to spend money on physical copies. This not only saves you money but also reduces the environmental impact associated with book production and transportation. Furthermore, Barcode Scanner Pro Qr Code Reader Bakodo books and manuals for download are incredibly convenient. With just a computer or smartphone and an internet connection, you can access a vast library of resources on any subject imaginable. Whether youre a student looking for textbooks, a professional seeking industryspecific manuals, or someone interested in selfimprovement, these digital resources provide an efficient and accessible means of acquiring

#### **Barcode Scanner Pro Qr Code Reader Bakodo**

knowledge. Moreover, PDF books and manuals offer a range of benefits compared to other digital formats. PDF files are designed to retain their formatting regardless of the device used to open them. This ensures that the content appears exactly as intended by the author, with no loss of formatting or missing graphics. Additionally, PDF files can be easily annotated, bookmarked, and searched for specific terms, making them highly practical for studying or referencing. When it comes to accessing Barcode Scanner Pro Qr Code Reader Bakodo books and manuals, several platforms offer an extensive collection of resources. One such platform is Project Gutenberg, a nonprofit organization that provides over 60,000 free eBooks. These books are primarily in the public domain, meaning they can be freely distributed and downloaded. Project Gutenberg offers a wide range of classic literature, making it an excellent resource for literature enthusiasts. Another popular platform for Barcode Scanner

Pro Qr Code Reader Bakodo books and manuals is Open Library. Open Library is an initiative of the Internet Archive, a non-profit organization dedicated to digitizing cultural artifacts and making them accessible to the public. Open Library hosts millions of books, including both public domain works and contemporary titles. It also allows users to borrow digital copies of certain books for a limited period, similar to a library lending system. Additionally, many universities and educational institutions have their own digital libraries that provide free access to PDF books and manuals. These libraries often offer academic texts, research papers, and technical manuals, making them invaluable resources for students and researchers. Some notable examples include MIT OpenCourseWare, which offers free access to course materials from the Massachusetts Institute of Technology, and the Digital Public Library of America, which provides a vast collection of digitized books and historical

#### **Barcode Scanner Pro Qr Code Reader Bakodo**

documents. In conclusion, Barcode Scanner Pro Qr Code Reader Bakodo books and manuals for download have transformed the way we access information. They provide a cost-effective and convenient means of acquiring knowledge, offering the ability to access a vast library of resources at our fingertips. With platforms like Project Gutenberg, Open Library, and various digital libraries offered by educational institutions, we have access to an everexpanding collection of books and manuals. Whether for educational, professional, or personal purposes, these digital resources serve as valuable tools for continuous learning and self-improvement. So why not take advantage of the vast world of Barcode Scanner Pro Qr Code Reader Bakodo books and manuals for download and embark on your journey of knowledge?

## **FAQs About Barcode Scanner Pro Qr Code Reader Bakodo Books**

**What is a Barcode Scanner Pro Qr Code Reader Bakodo PDF?** A PDF (Portable Document Format) is a file format developed by Adobe that preserves the layout and formatting of a document, regardless of the software, hardware, or operating system used to view or print it. **How do I create a Barcode Scanner Pro Qr Code Reader Bakodo PDF?** There are several ways to create a PDF: Use software like Adobe Acrobat, Microsoft Word, or Google Docs, which often have built-in PDF creation tools. Print to PDF: Many applications and operating systems have a "Print to PDF" option that allows you to save a document as a PDF file instead of printing it on paper. Online converters: There are various online tools that can convert different file types to PDF. **How do I edit a Barcode Scanner Pro Qr Code Reader Bakodo PDF?** Editing a PDF can be done with

software like Adobe Acrobat, which allows direct editing of text, images, and other elements within the PDF. Some free tools, like PDFescape or Smallpdf, also offer basic editing capabilities. **How do I convert a Barcode Scanner Pro Qr Code Reader Bakodo PDF to another file format?** There are multiple ways to convert a PDF to another format: Use online converters like Smallpdf, Zamzar, or Adobe Acrobats export feature to convert PDFs to formats like Word, Excel, JPEG, etc. Software like Adobe Acrobat, Microsoft Word, or other PDF editors may have options to export or save PDFs in different formats. **How do I password-protect a Barcode Scanner Pro Qr Code Reader Bakodo PDF?** Most PDF editing software allows you to add password protection. In Adobe Acrobat, for instance, you can go to "File" -> "Properties" -> "Security" to set a password to restrict access or editing capabilities. Are there any free alternatives to Adobe Acrobat for working with PDFs? Yes, there are many free

alternatives for working with PDFs, such as: LibreOffice: Offers PDF editing features. PDFsam: Allows splitting, merging, and editing PDFs. Foxit Reader: Provides basic PDF viewing and editing capabilities. How do I compress a PDF file? You can use online tools like Smallpdf, ILovePDF, or desktop software like Adobe Acrobat to compress PDF files without significant quality loss. Compression reduces the file size, making it easier to share and download. Can I fill out forms in a PDF file? Yes, most PDF viewers/editors like Adobe Acrobat, Preview (on Mac), or various online tools allow you to fill out forms in PDF files by selecting text fields and entering information. Are there any restrictions when working with PDFs? Some PDFs might have restrictions set by their creator, such as password protection, editing restrictions, or print restrictions. Breaking these restrictions might require specific software or tools, which may or may not be legal depending on the circumstances and local laws.

## **Barcode Scanner Pro Qr Code Reader Bakodo :**

## interior lighting design a student s guide cu edu tr - Jun 13 2023

web this guide on lighting design is intended for students who have no prior knowledge of lighting and also for those who are experienced but would like to bring themselves up to date with developments in lamp and luminaire design modern design theory european standards and the cibse code for interior lighting 1994 updated residential lighting training manual to be released this - Jul 14 2023 web may 7 2018 this summer ala will release a fully revised version of the industry s most comprehensive training document the residential lighting training manual rltm the rltm serves as the industry s core training manual and is the basis for earning the lighting specialist designation **live training ala members** - Mar 10 2023

web professional education conference live training ala offers a variety of live training opportunities throughout the year from webinars to seminars during lightovation and conference to an intensive lighting specialist training course here you can view and register for all of ala s upcoming live training opportunities to redeem a voucher

## course 2021 june lightovation training ala members - Feb 09 2023

web course 2021 june lightovation training the residential lighting training class will be held during june lightovation summer 2021 this class will be held in person monday june 21 wednesday june 23 2021 daily class time monday wednesday 9 00 a m 4 30 p m location smart center suite 4826 dallas trade mart

## **7 key steps in lighting design process eep** - Nov 06 2022

web aug 3 2015 there are a wide range of manual computation methods for the calculation of different lighting aspects these include

complex methods for calculating the illuminance from a wide variety of shapes of luminous objects

residential lighting cltc ucdavis edu - Jul 02 2022 web 10 residential lighting guide new in 2019 an overview of updates those familiar with the energy code for residential lighting will find several changes to the requirements in the 2019 iteration california s new residential energy code is effective starting january 1 2020 the energy handbook of electrical installation practice - Jun 01 2022

web construction site lighting 119 testing and inspection 120 installation maintenance 121 6 standby power supplies 122 g m mcdowell standby diesel generating sets 122 batteries for static systems 138 d c standby systems 140 alternating current systems 146 composite standby systems 159 7 ground earthing 162 t e charlton and j r wales **residential lighting training manual 1 50**

**flashcards cram com** - Feb 26 2022

web study flashcards on residential lighting training manual 1 50 at cram com quickly memorize the terms phrases and much more cram com makes it easy to get the grade you want

#### **residential lighting training manual medair** - Dec 27 2021

web residential lighting training manual author doneer medair org 2023 08 02t00 00 00 00 01 subject residential lighting training manual keywords residential lighting training manual created date 8 2 2023 6 28 30 pm

#### **residential lighting training course to be held during june** - Mar 30 2022

web feb 25 2020 dallas market center and lightovation dallas international lighting show announces that the american lighting assn ala will hold its popular four day residential lighting training course rltc during the june edition of lightovation june 24 27 the course will take place tuesday june 23 through friday june 26 in **residential lighting a practical guide randall** **whitehead yumpu** - Oct 05 2022 web feb 4 2014 turn your pdf publications into a flip book with our unique google optimized e paper software

**residential ightingl hubspot** - Jan 28 2022 web minimum 50 percent reduction in lighting energy use for interior residential lighting by 2018 as compared to 2007 levels california s 2008 long term energy efficiency strategic plan also set the goal that all new low rise residential construction in the state be zero net energy zne by 2020 introduction chapter 1 photo t ech lighting

## **basics of certified lighting experts** - Dec 07 2022

web aug 19 2016 to earn the ls designation an individual must purchase and study the residential lighting training manual from the ala and then successfully pass a comprehensive examination according to the ala the certification involves more in depth training in technical knowledge like light sources light

#### **Barcode Scanner Pro Qr Code Reader Bakodo**

## fixtures residential lighting **residential lighting design guide national lighting bureau nlb** - Aug 03 2022

web developed by the uc davis california lighting technology center cltc the guide is a resource of best practices and lighting designs applicable nationwide it provides a technology overview of high efficacy luminaires switching controls sensors and dimmers and also includes diagrams of several spaces found in typical u s homes cltc created

the lighting handbook zumtobel - Apr 30 2022 web light and lighting on the health well being and performance of humans and thus has both short and long term benefits light has a triple effect 19 reading writing training meetings computer based work 22 craft and light industries 25 heavy industry 28 railway platforms foyers p2 16 the lighting handbook **lighting certification program signify company website** - Sep 04 2022 web lighting certification program tags led

online self paced enhance your lighting knowledge the world of lighting is constantly evolving and energy efficient lighting is transforming the marketplace for professionals in lighting it american lighting association lighting professionals - Aug 15 2023 web the residential lighting training manual rltm is the core training material for the lighting industry and the basis for earning the ls designation the rltm is the only training manual that encompasses every aspect of the residential lighting industry **residential lighting design concept to completion udemy** - Jan 08 2023 web what you ll learn learning how to light your home as per your desire conceiving the design concept of lighting your new house or house under renovation on room by room basis integration of daylighting and renewable energy sources for economic environmental and health

residential lighting design guide contech lighting - Apr 11 2023

web tio with the accent lighting being two times brighter than the general lighting level creates a barely recognizable contrast whereas a 30 1 contrast ratio will create a strong focal effect on the focal items each type of lighting has many options and by incorporating the recommended light levels and contrast ratios the end result is a **certifications ala members** - May 12 2023 web this manual is the only training manual that encompasses every aspect of the residential lighting industry including industry trends technology and technical developments the ls final exam may be taken online by contacting the *1 2 right triangle trigonometry mathematics libretexts* - Aug 05 2023

web how to given the side lengths of a right triangle evaluate the six trigonometric functions of one of the acute angles if needed draw the right triangle and label the angle provided identify the angle the adjacent side the side

opposite the angle and the hypotenuse of **right triangle trigonometry calculator** - Sep 25 2022

web jun 5 2023 to apply trigonometry to a right triangle remember that sine and cosine correspond to the legs of a right triangle to solve a right triangle using trigonometry identify an acute angle in the triangle  $\alpha$  for this angle sin  $\alpha$ opposite hypotenuse and cos α adjacent

hypotenuse

section 4 3 right triangle trigonometry precalculus lumen - Oct 27 2022 web use right triangles to evaluate trigonometric functions find function values for 30 π 6 45 π 4 and 60 π 3 use cofunctions of complementary angles use the definitions of trigonometric functions of any angle use right triangle trigonometry to solve applied problems using right triangles to evaluate trigonometric functions

right triangle trigonometry geogebra - Feb 16 2022

web 3 main trigonometric ratios right triangle generator for right triangle trigonometry right triangle trigonometry intro right triangles identifying sides wrt acute angles identifying trig ratios quick formative assessment

#### **1 right triangle trigonometry angles mathematics libretexts** - Feb 28 2023

web may 26 2022 1 right triangle trigonometry angles

## **introduction to trigonometry for right angled triangles bbc** - Jun 22 2022

web pythagoras theorem is used to calculate the value of a missing side when the question involves two sides and an angle in a right angled triangle trigonometry is used the sides are

## **right triangle trigonometry basic example math youtube** - Apr 01 2023

web 0 00 1 56 right triangle trigonometry basic example math sat khan academy khan academy sat 82 2k subscribers subscribe 2 7k views 2 years ago additional topics in math sat khan right triangles trigonometry faq article khan

academy - Dec 29 2022 web the ratios of the sides of a right triangle are called trigonometric ratios three common trigonometric ratios are the sine sin cosine cos and tangent tan these are defined for acute angle a below *right triangle trigonometry review article khan academy* - Oct 07 2023 web review right triangle trigonometry and how to use it to solve problems what are the basic trigonometric ratios a right triangle a b c where angle a c b is the right angle right triangle trigonometry precalculus lumen learning - Jan 30 2023 web learning outcomes use right triangles to evaluate trigonometric functions find function values for 30 π 6 45 π 4 and 60 π 3 use cofunctions of complementary angles use the definitions of trigonometric functions of any angle use right triangle trigonometry to solve applied problems

**1 4 solving right triangles mathematics**

**libretexts** - May 22 2022

web solve the right triangle figure pageindex 2 solution the two acute angles are congruent making them both 45 circ this is a 45 45 90 triangle you can use the trigonometric ratios or the special right triangle ratios trigonometric ratios begin array rlrl tan 45 circ dfrac 15 b c sin 45 circ dfrac 15 a

# **13 5 right triangle trigonometry mathematics libretexts** - Jul 04 2023

web apr 27 2023 right triangle trigonometry permits the measurement of inaccessible heights and distances the unknown height or distance can be found by creating a right triangle in which the unknown height or distance is one of the sides and another side and angle are known see example

#### 6 5 right triangle trigonometry mathematics libretexts - Jun 03 2023

web right triangle trigonometry permits the measurement of inaccessible heights and distances the unknown height or distance can be found by creating a right triangle in which the unknown height or distance is one of the **right triangle trigonometry lesson article khan academy** - May 02 2023 web right triangle trigonometry problems are all about understanding the relationship between side lengths angle measures and trigonometric ratios in right triangles in this lesson we ll learn to find the sine cosine and tangent of similar triangles

*right triangles trigonometry math khan academy* - Sep 06 2023

web getting ready for right triangles and trigonometry hypotenuse opposite and adjacent side ratios in right triangles as a function of the angles using similarity to estimate ratio between side lengths using right triangle ratios to approximate angle measure right triangles trigonometry faq

right triangle trigonometry algebra and trigonometry lumen - Nov 27 2022 web learning objectives in this section you will use right triangles to evaluate trigonometric functions find function values for 30 π 6 45 π 4 30 π 6 45 π 4 and 60 π 3 60 π 3 use equal cofunctions of complementary angles use the definitions of trigonometric functions of any angle

**right triangles clark university** - Aug 25 2022 web right triangles pythagorean theorem sines sin cosines cos tangents tan now suppose we know the hypotenuse and one side but have to find the other for example if 119 and 169 then 119 28561 14161 14400 and the square root of 14400 is 120 so 120 we might only know one side but we also know an

**right triangle trigonometry** - Apr 20 2022 web right triangle trigonometry learning objective s use the pythagorean theorem to find the missing lengths of the sides of a right triangle find the missing lengths and angles of a right triangle find the exact trigonometric function values for angles that measure 30 45 and 60

### **trigonometric functions in a right triangle math24 net** - Mar 20 2022

web in this section we introduce the trigonometric functions using a right triangle there are 6 main trigonometric functions sine cosine tangent cotangent secant and cosecant for acute angles these functions can be defined as ratios between the sides of a right triangle consider a right triangle abc with an acute angle a $\alpha$ 

*right triangle calculator* - Jul 24 2022 web a right triangle is a type of triangle that has one angle that measures 90 right triangles and the relationships between their sides and angles are the basis of trigonometry in a right triangle the side that is opposite of the 90 angle is the longest side of the triangle and is called the hypotenuse

mini atlas great britain and ireland by michelin travel - Apr 11 2023

web buy mini atlas great britain and ireland by michelin travel publications online on amazon ae at best prices fast and free shipping free returns cash on delivery available on eligible purchase *mini atlas great britain and ireland 2010 by michelin* - Jan 28 2022

web over great britain is 21 3 percent a new high resolution cloud atlas will help ecologists map the distribution of ecosystems on the ground image of the day atmosphere 34 fun facts about belfast northern ireland **mini atlas great britain ireland**

**9782067156593 amazon com** - Oct 05 2022 web jan 1 2012 mini atlas great britain ireland on amazon com free shipping on qualifying offers mini atlas great britain ireland *mini atlas great britain and ireland michelin tourist and motoring* - Jan 08 2023 web mini atlas great britain and ireland michelin tourist and motoring atlases amazon de books books travel holiday travel atlases maps buy new 3 00 prices for items sold by amazon include vat depending on your delivery address vat may vary at checkout for other items please see details

free returns free delivery **mini atlas great britain and ireland michelin tourist and motoring** - Mar 10 2023 web mini atlas great britain and ireland michelin tourist and motoring atlases isbn 9782067141360 kostenloser versand für alle bücher mit versand und verkauf duch amazon mini atlas great britain and ireland michelin tourist and motoring atlases amazon de bücher **miniatlasgreatbritainirland david l hawksworth book** - Dec 27 2021 web scale maps great britain ordnance survey 1924 new atlas of the british irish flora christopher david preston 2002 the historical atlas of the british isles ian barnes 2012 03 19 this atlas covers the history of the british isles from earliest times to the present day the first hunter gatherers who crossed into **michelin great britain ireland road atlas atlas michelin** - May 12 2023 web jan 1 2014 michelin s european atlases have an exciting new look inside and out the new cover design highlights the focus on road travel adventures and discovery while inside the new simplified page numbers make it easy to locate the next page of the journey

## **mini atlas great britain and ireland no 0096 paperback** - Aug 03 2022

web hello sign in account lists returns orders cart

*interactive atlas of great britain mcgill university* - Apr 30 2022

web coverage 2001 description two cd atlas set produced by the ordnance survey covers the landmass of great britain disk a contains 1 250 000 scale maps 100 selected 1 50 000 map extracts photos fly throughs town plans and a map skills section

## **the times mini atlas of the world hardcover 9 april 2015** - Feb 26 2022

web apr 9 2015 in stock a pocket sized times atlas of the world packed with the essentials fully revised and improved to take account of all recent changes from around the world the whole world is covered with the accuracy and authority for which times atlases are renowned main features 117 pages of authoritative up to date mapping of the

## **mini atlas great britain and ireland 2010** - Jun 01 2022

web merely said the mini atlas great britain and ireland 2010 is universally compatible in imitation of any devices to read european glacial landscapes david palacios 2021 11 19 european glacial landscapes maximum extent of glaciations brings together relevant experts on the history of glaciers and **mini atlas great britain and ireland amazon singapore** - Jul 02 2022

web mini atlas great britain and ireland michelin travel publications amazon sg books

mini atlas great britain and ireland amazon com

au - Sep 04 2022

web mini atlas great britain and ireland michelin travel publications amazon com au books *great britain irland mini atlas 2009 no 0096*

web buy great britain irland mini atlas 2009 no 0096 michelin tourist and motoring atlases by michelin isbn 9782067148239 from amazon s book store everyday low prices and free delivery on eligible orders

mini atlas great britain ireland by amazon ae - Feb 09 2023

web buy mini atlas great britain ireland by online on amazon ae at best prices fast and free shipping free returns cash on delivery available on eligible purchase

## **michelin great britain and ireland mini atlas open library** - Nov 06 2022

web michelin great britain and ireland mini atlas by michelin travel publications staff 2000 michelin edition in english michelin great britain and ireland mini atlas by michelin travel publications staff open library

## **mini atlas great britain and ireland 2010 by not available spiral** - Dec 07 2022 web find many great new used options and get

the best deals for mini atlas great britain and ireland 2010 by not available spiral bound 2010 at the best online prices at ebay free delivery for many products

*michelin mini maps great britain ireland* - Jul 14 2023

web the edition updated 2020 of michelin mini map of great britain scale 1 1 000 000 will give an overall picture of your route with concise road and travel information small and practical this map is easy to use thanks to double sided pocket format and includes multi language key relief shading spot

the times mini atlas of the world hardcover 2 feb 2009 - Mar 30 2022

web feb 2 2009 the times mini atlas of the world hardcover 2 feb 2009 by times author 4 0 5 ratings see all formats and editions there is a newer edition of this item the times atlas of the world mini edition 2 79 25 only 1 left in stock a pocket sized times atlas packed with the essentials

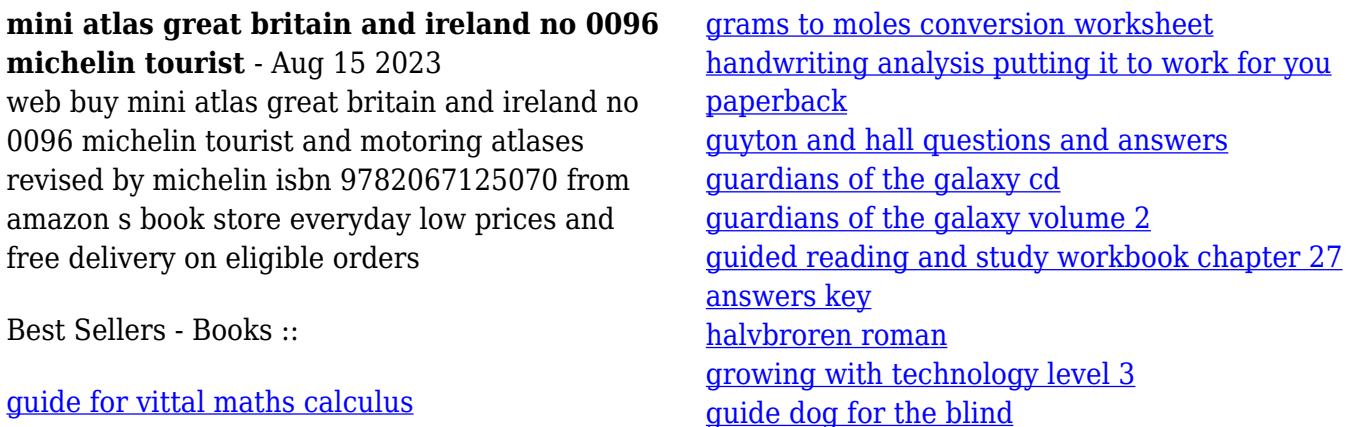